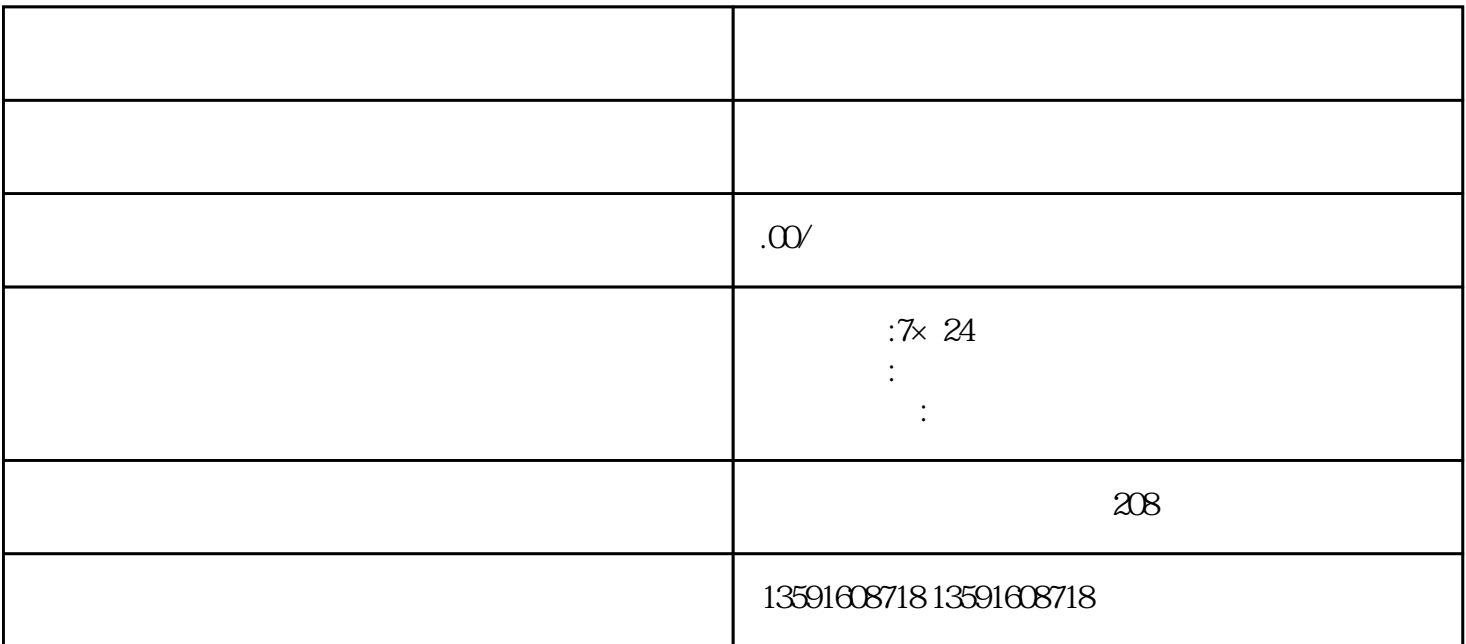

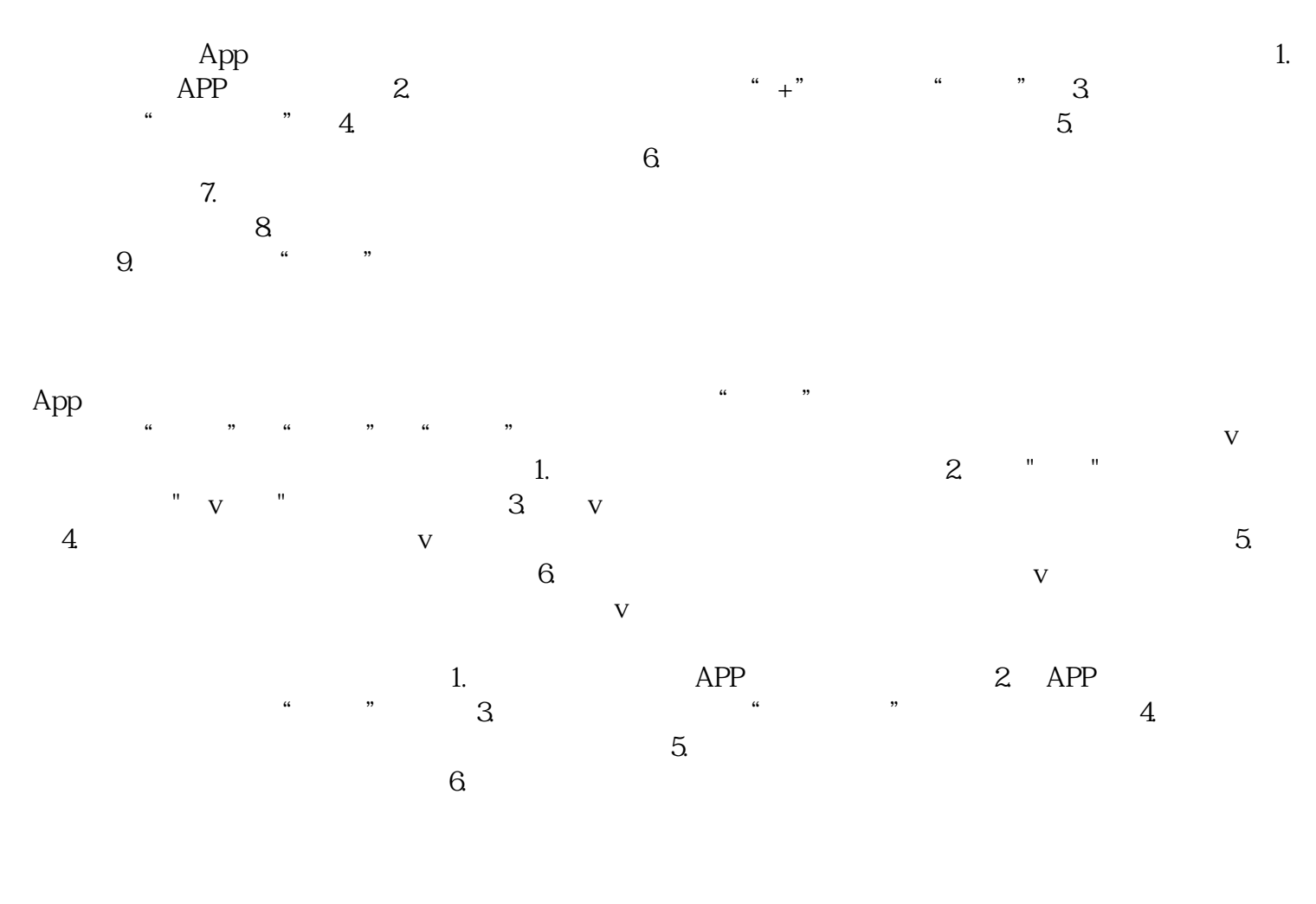

 $V$  and  $1.$  App, 2.  $2.$ 

 $3 \hspace{1.5cm}$  "  $V$  "  $4 \hspace{1.5cm}$  V  $\sim$   $\frac{1}{N}$   $\sim$   $\frac{1}{N}$ 请取消蓝V认证。注意:取消蓝V认证后,相关特权和身份标识将立即失效,并且无法恢复。所以在决定